JavaSE6 :I trumentation PDF

https://www.100test.com/kao\_ti2020/252/2021\_2022\_JavaSE6\_E6\_ 96\_B0\_c104\_252403.htm Java java.lang.instrument Instrumentation Java SE 5 Java instrument Java Java Charles Charles The Instrumentation, The Instrumentation, The Instrumentation, The Instrumentation,  $\lambda$ gent $\lambda$  $JVM$  $J$ ava  $\,$  $AOP$  $J\!D K$  and  $AOP$  $Jawa SE 6$  instrumentation instrument instrument instrument dasspath states and Java Java  $J$ ava and  $J$ ava  $I$ ava  $I$ ava  $I$ ava  $I$ Java SE6 **Example 2018** Instrumentation  $J$ ava SE 5  $\qquad$  Instrument  $J$ ava  $\,$ instrumentation

> instrument Java SE 6 Java Tool API attach

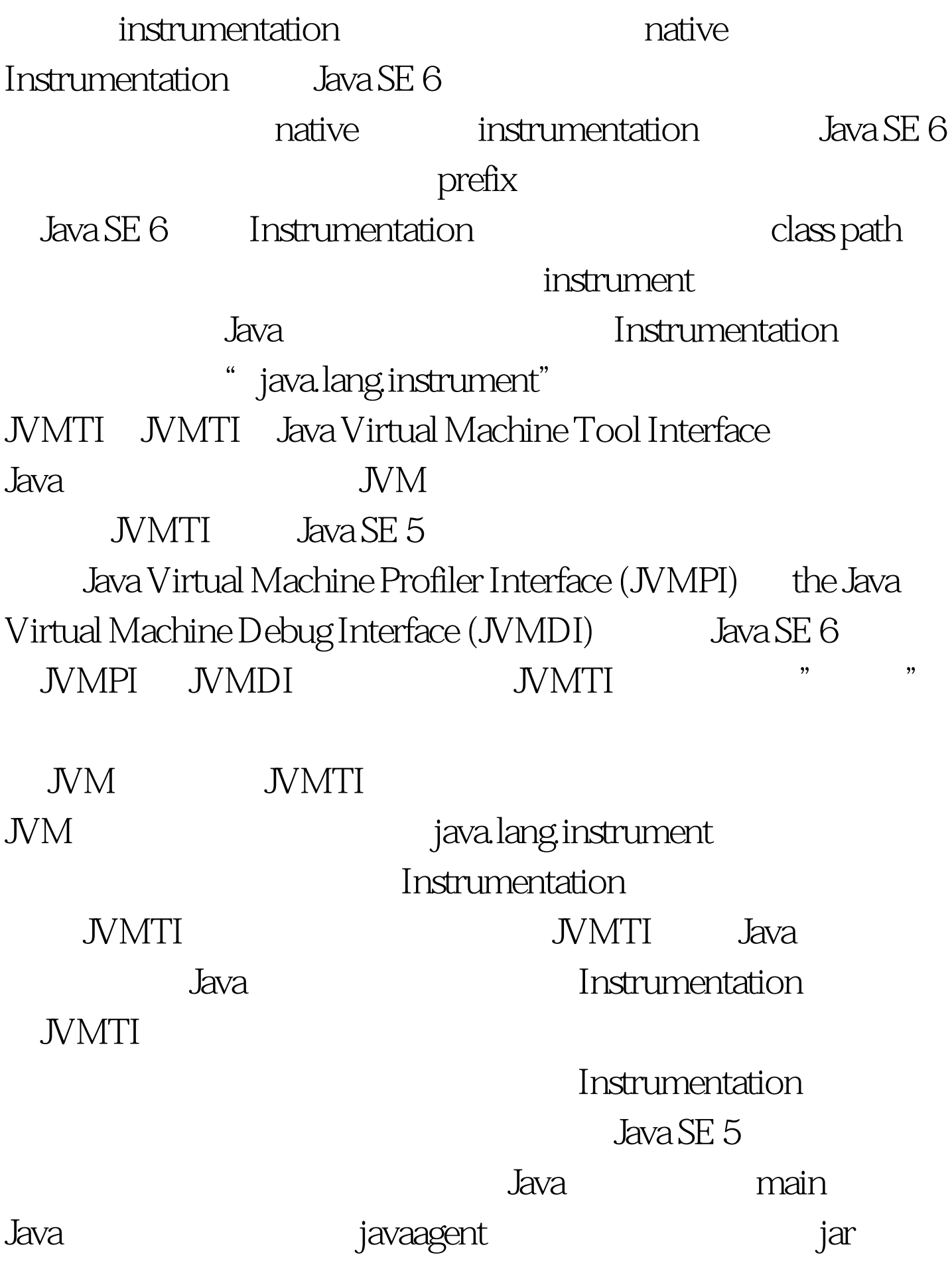

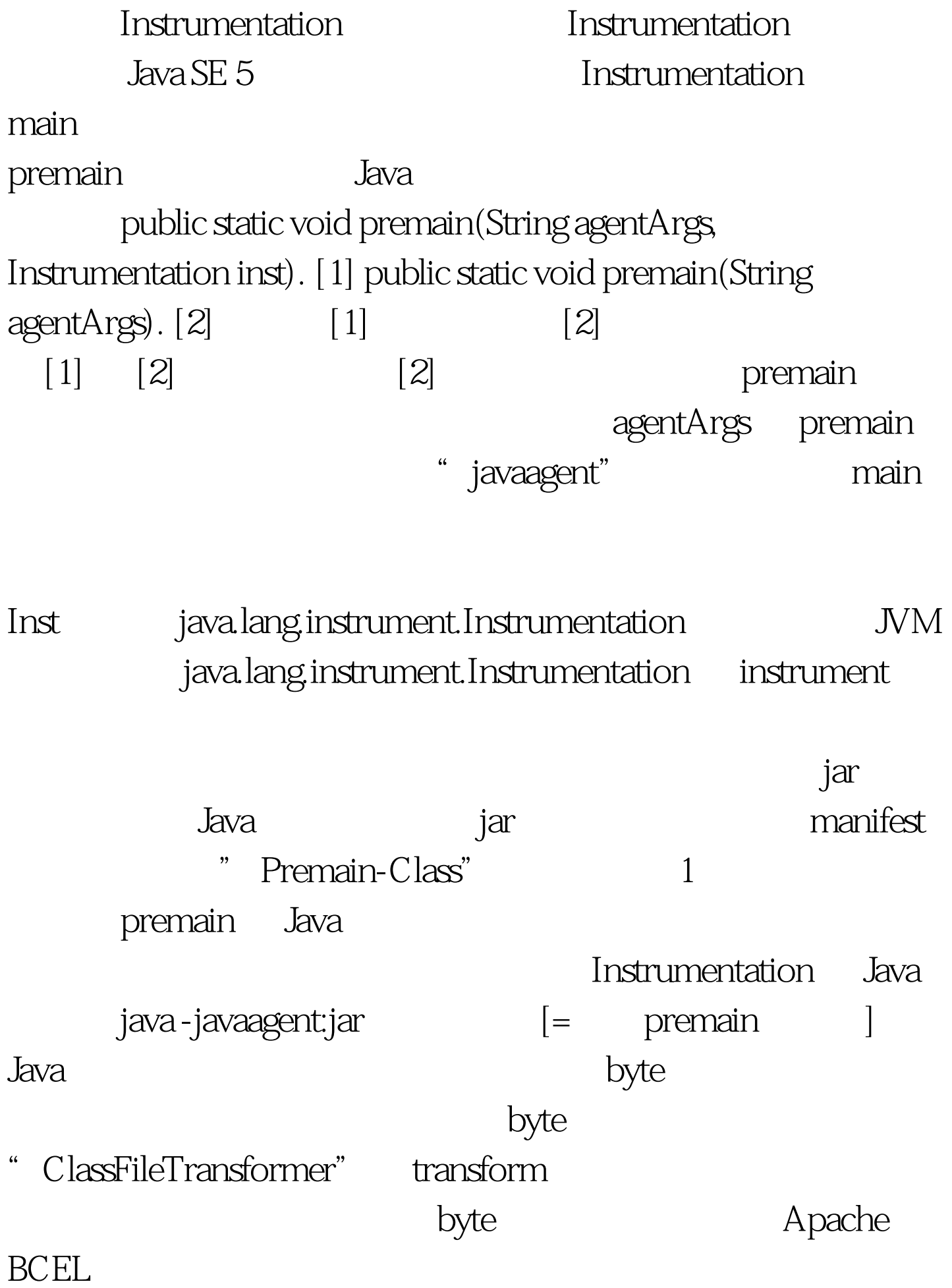

Java SE 5 http://www.mentation  $\sim$  " RCEL BCEL

Instrumentation Instrumentation **Instrumentation** TransClass 1 public class TransClass { public int getNumber() { return  $1. \}$ } class TestMainInJar { public static void main(String[] args) {  $System.out.println(new TransClass().getNumber());$ } TransClass getNumber : public int  $getNumber() { return 2 }$   $2$  Java  $\frac{1}{2}$ 

## TransClass2.class.2

Transformer import java.io.File. import java.io.FileInputStream. import java.io.IOException. import java.io.InputStream. import java.lang.instrument.ClassFileTransformer. import java.lang.instrument.IllegalClassFormatException. import java.security.Pro??? ?? tectionDomain. class Transformer implements ClassFileTransformer { public static final String classNumberReturns2 = "TransClass.class.2". public static byte[] getBytesFromFile(String fileName) { try { // precondition File file = new File(fileName). InputStream is = new FileInputStream(file). long length = file.length(). byte[] bytes = new byte[(int) length]. // Read in the bytes int offset  $= 0$  int numRead  $= 0$  while (offset amp.

 $(numRead = isread(bytes, offset, bytes.length - offset)) >= 0$  { offset = numRead. } if (offset throw new IOException("Could not completely read file " file.getName()). } is.close(). return bytes. } catch (Exception e) { System.out.println("error occurs in \_ClassTransformer!" e.getClass().getName()). return null. } } public byte[] transform(ClassLoader l, String className, Class c, ProtectionDomain pd, byte[] b) throws IllegalClassFormatException { if (!className.equals("TransClass")) { return null. } return getBytesFromFile(classNumberReturns2). } } 100Test

www.100test.com